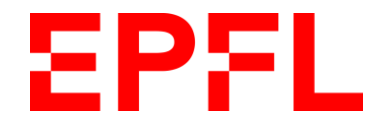

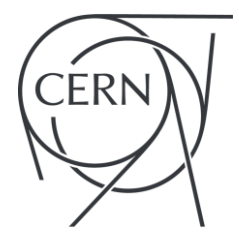

# **SixTrack loss rate simulations and automatic exploration framework**

**M. Schenk for the EPFL team**

*EPFL & CERN, Switzerland*

**Acknowledgements**

R. Bruce, R. De Maria, M. Giovannozzi, G. Iadarola, A. Mereghetti, D. Mirarchi, T. Persson, S. Redaelli

## **Objectives**

### **Complement / compare LHC beam loss model** based on experimental data (SDSC) **with SixTrack simulations**

- **Goals**
	- **1. Loss rate dependency and sensitivity to machine knobs:** *How do chromaticity, octupoles, tunes, etc. affect long-term (10<sup>6</sup>+ turns) particle loss?*
	- **2. H / V loss distribution and asymmetry**
	- **3. Surrogate model on SixTrack simulation data:** *automatic exploration of parameter space*
- **Type of studies**
	- Similar to **dynamic aperture** studies
	- **Aperture:** only primary collimators
	- Results of **qualitative nature**
- **Framework**
	- [PySixDesk](https://github.com/SixTrack/pysixdesk) / [SixTrack](https://github.com/SixTrack/SixTrack)
	- CERN HTCondor cluster, moving to **[BOINC](https://lhcathome.cern.ch/lhcathome/)** eventually

## **Contents**

#### **Part I: SixTrack simulations**

- Simulation set-up
- Post-processing & analysis
- Some test results
- Thoughts and future plans

#### **Part II: Automatic parameter exploration**

- Objective
- SMT package and EGO algorithm
- Interface with PySixDesk
- Test in 2D parameter space
- Other ideas, issues, what's next?
- **Black absorber model:** expect losses only on primary collimators since our model neglects scattering
- **Full aperture model not required for our purposes:** use only the main LHC collimators (V, H, S)
- Half gaps set in our model **depend on beta functions** at elements *(Collimator gaps from [N. Fuster-Martinez, Evian 2019](https://indico.cern.ch/event/751857/contributions/3259400/attachments/1785261/3305862/Evian_collimation_fv.pdf))*

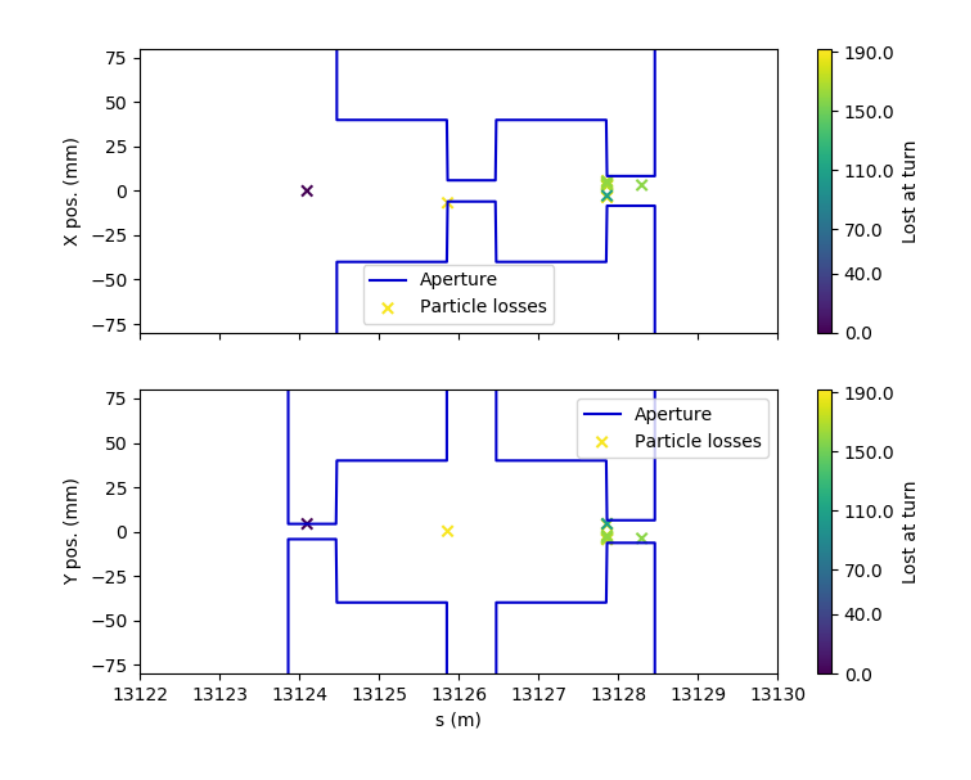

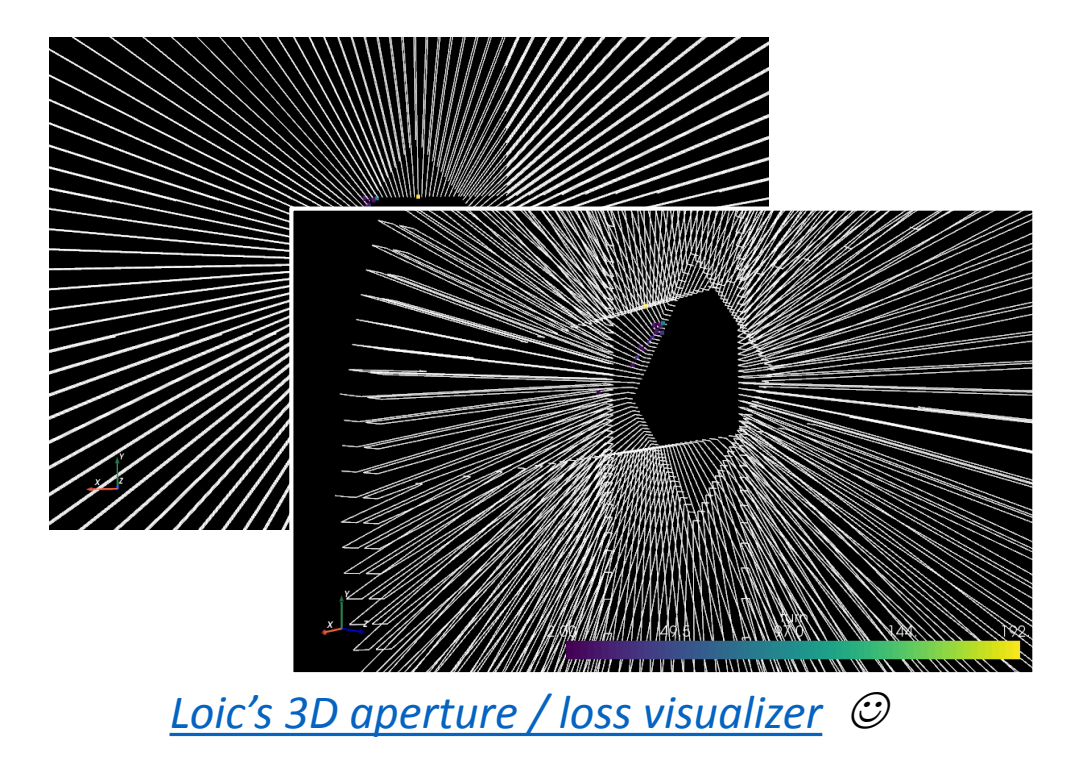

• Track square beam through machine to **verify gaps and skew collimator angles**

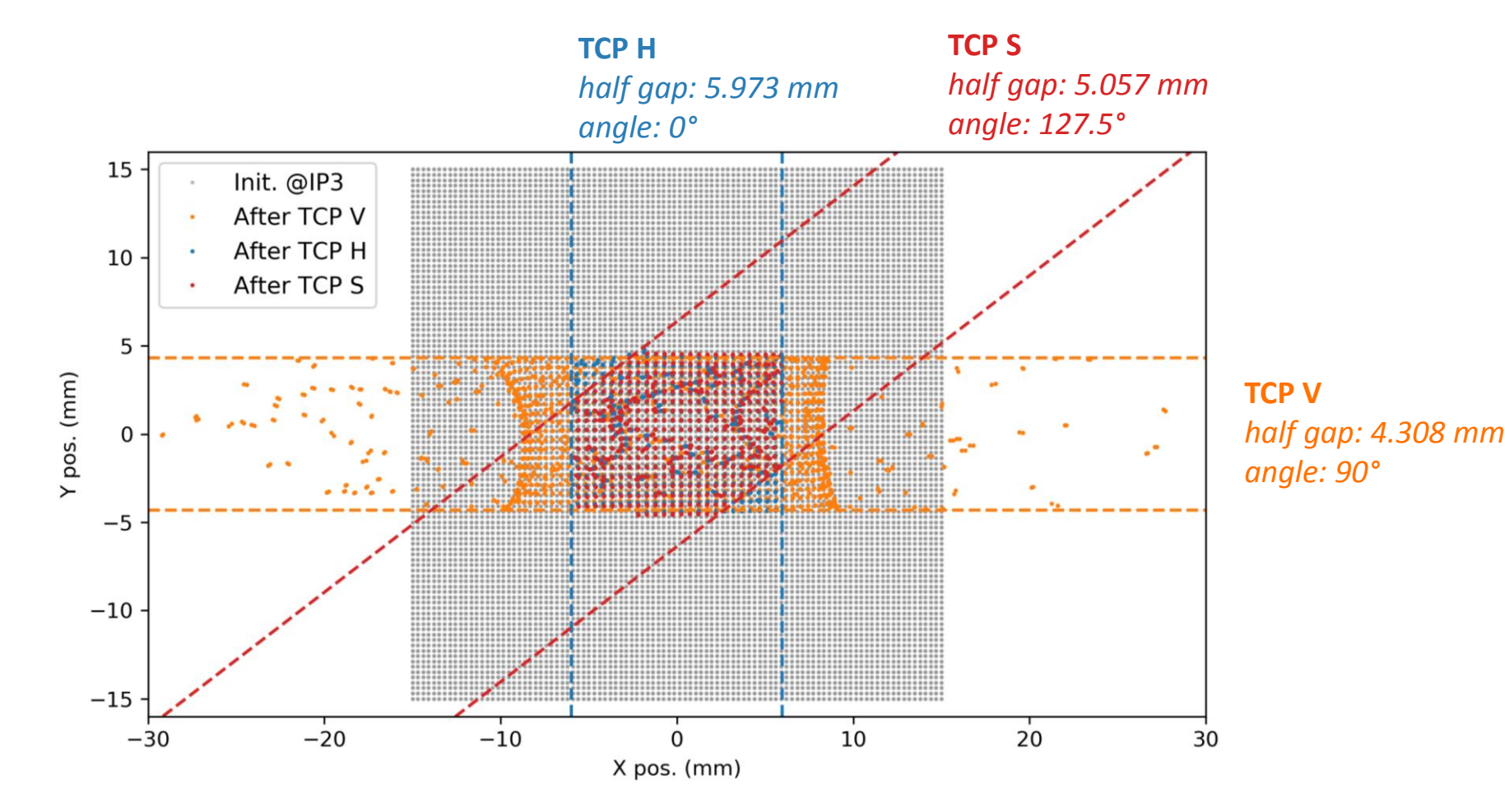

**Gaps correctly applied and tilt angle correctly propagated from MAD-X to SixTrack**

## *Particle initialization* **Simulation set-up**

- Initial conditions: uniform polar or rectangular grid in transverse action space (J<sub>x</sub>, J<sub>y</sub>)
- **Assign weights in post-processing:** Gaussian distributions require tracking many "irrelevant" core particles
- **Example:** steps of 0.25 in normalised amplitude *with εnorm = 3.5 µm rad at 450 GeV, i.e. εnorm /* βγ *≈ 7.3 nm, and 2Jx,y = εgeo*

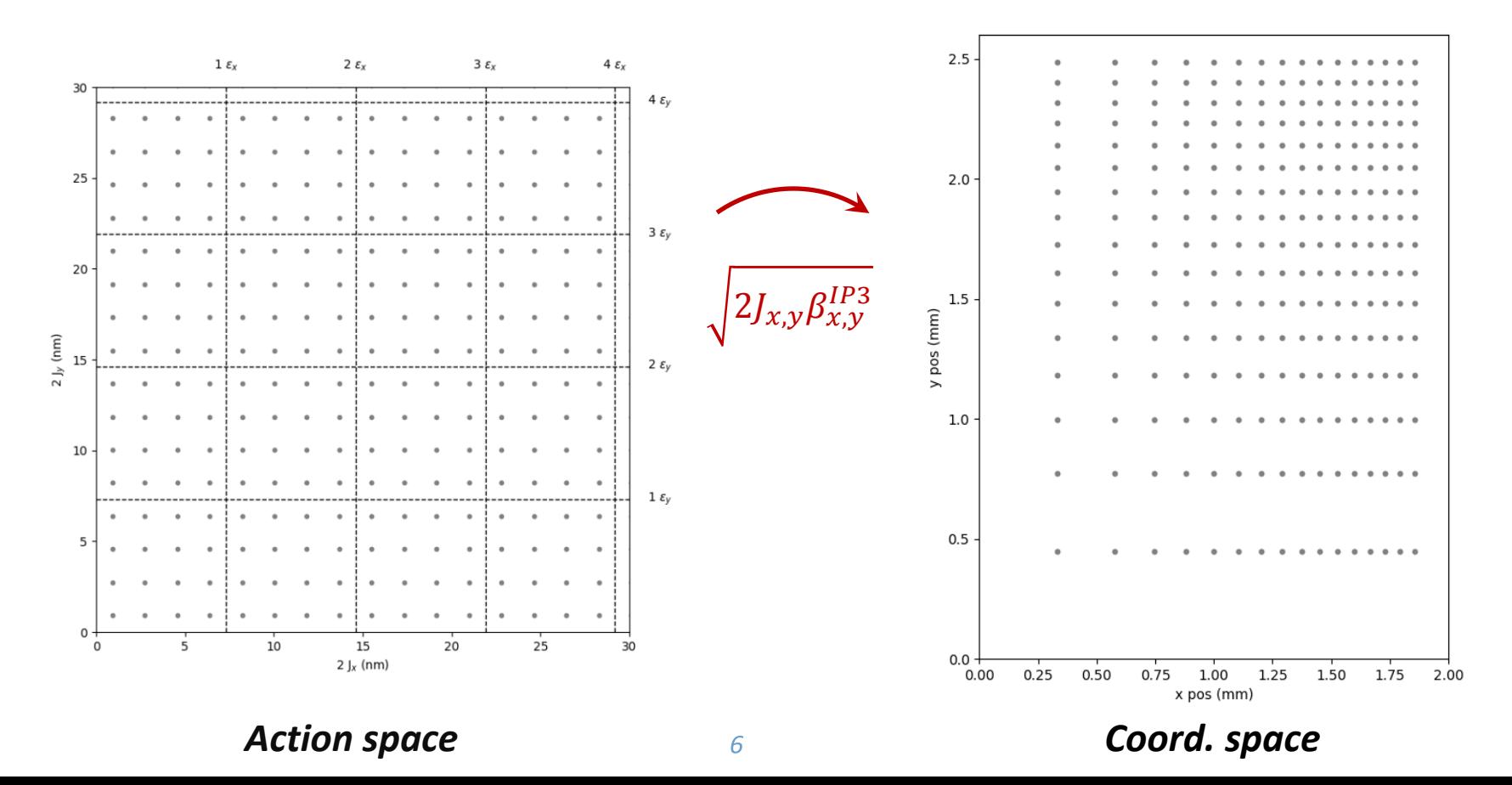

# **Post-processing and analysis**

*Loss analysis: Gaussian weights*

- **(J<sup>x</sup> , Jy )space divided into square cells**, s.t. every cell contains 1 particle *(pair)*
- $c_{i,j}(t)$ : flag particle in cell  $(i, j)$  dead  $(= 1)$  or alive  $(= 0)$ **after** *t* **turns**
- **Calculate weights** *wi,j* **in action space** for beam distribution we would like to mimic
- Illustrated by color

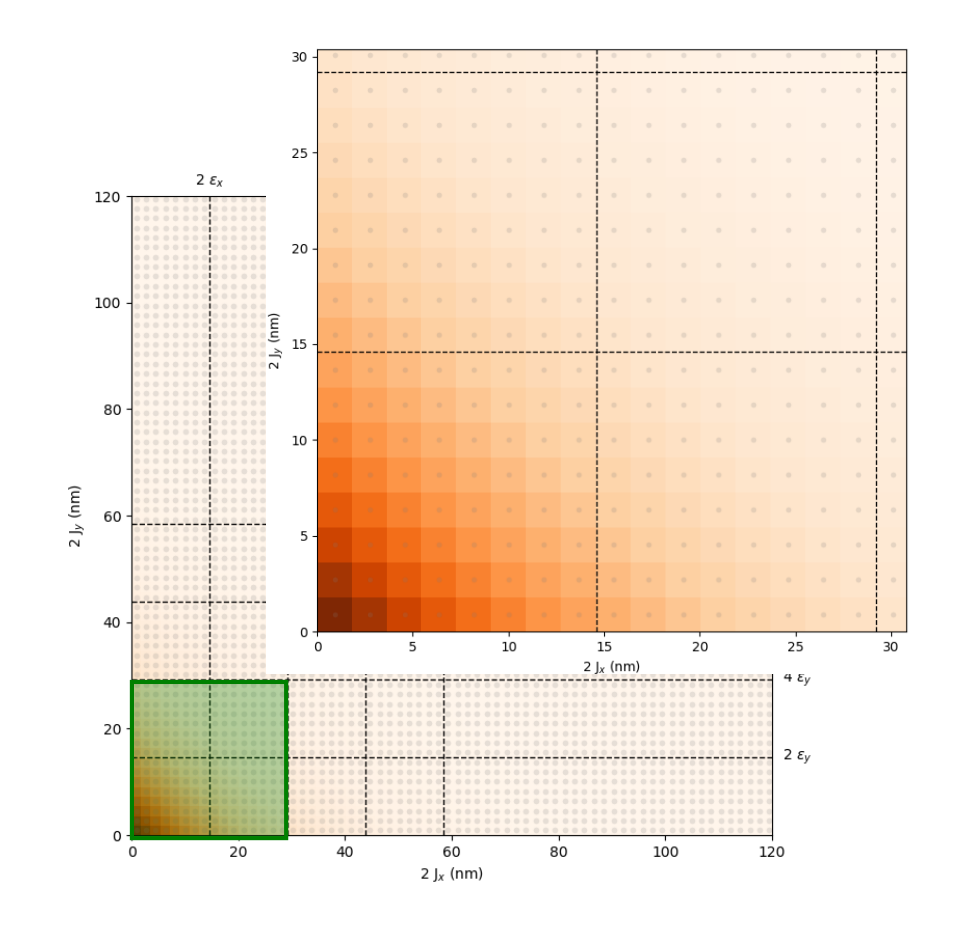

#### *Example: round Gaussian beam*

$$
N_{\text{lost}}(t) = \frac{N_{\text{total}}}{\varepsilon_{rms}} \sum_{i,j} c_{i,j}(t) \int_{J_{x,i}}^{J_{x,i+1}} \int_{J_{y,j}}^{J_{y,j+1}} e^{-J_x/\varepsilon_{rms}} e^{-J_y/\varepsilon_{rms}} dJ_x dJ_y =
$$
  
=  $N_{\text{total}} \sum_{i,j} c_{i,j}(t) \left[ e^{-J_{x,i}/\varepsilon_{rms}} - e^{-J_{x,i+1}/\varepsilon_{rms}} \right] \left[ e^{-J_{y,j}/\varepsilon_{rms}} - e^{-J_{y,j+1}/\varepsilon_{rms}} \right]$   
=  $w_{i,j}$ 

# **Post-processing and analysis**

*Gaussian weights: validation*

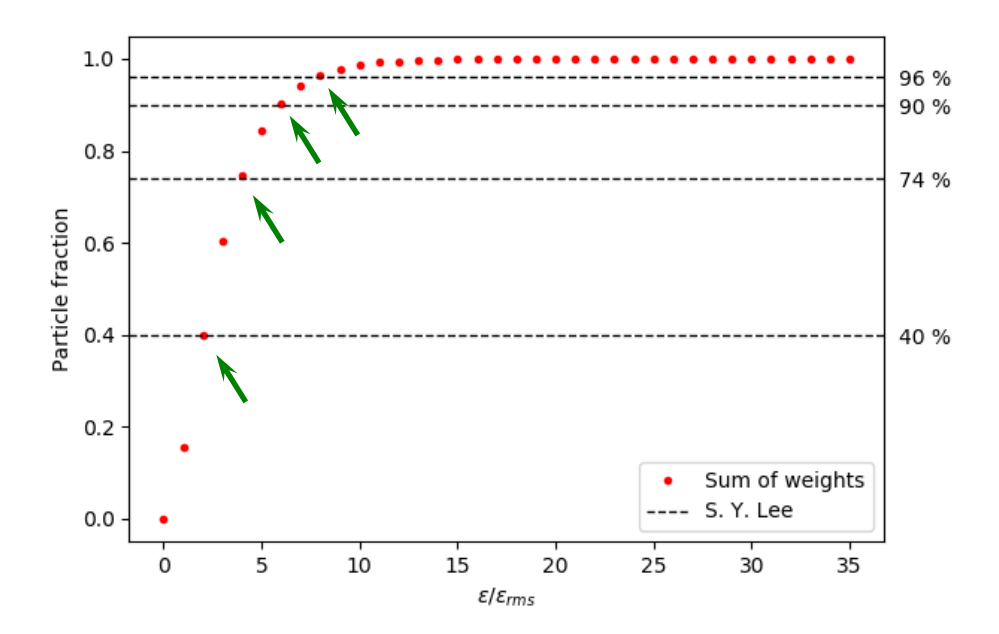

- *S. Y. Lee, Accelerator Physics, 4th edition, pg. 59*
- Table 2.1: Percentage of particles in the confined phase-space volume

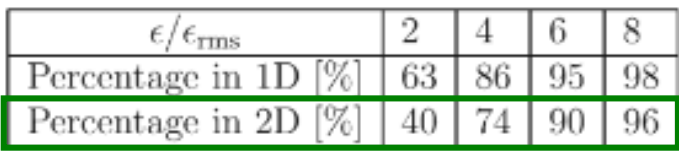

- Compare calculated Gaussian weights to literature
- **All in good agreement**

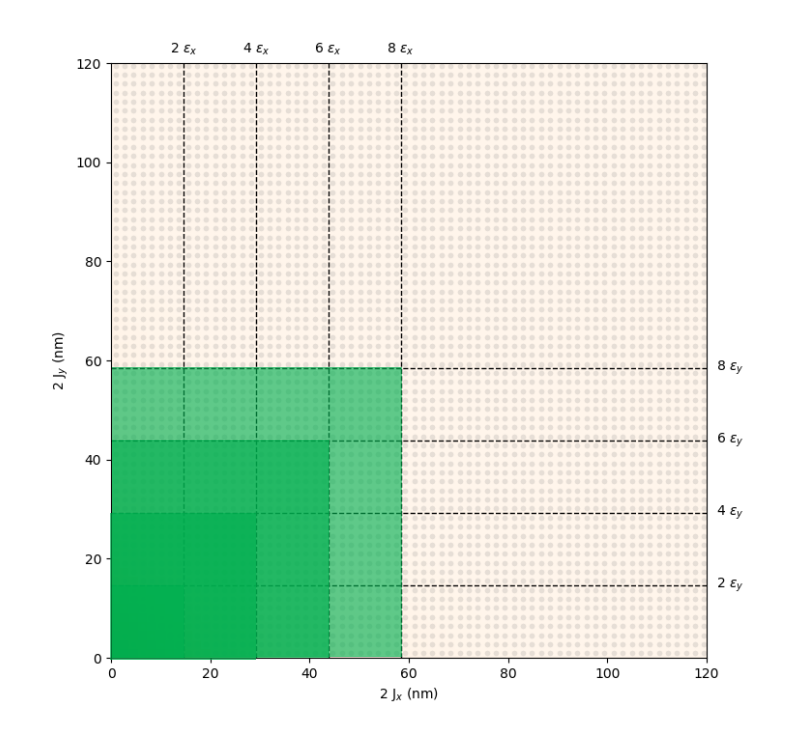

- **Goal:** verify that setup works
- **Machine parameters**
	- LHC @ 450 GeV
	- $Q_x = 62.28 / Q_y = 60.31, Q'_{x,y} = 15$
	- $\varepsilon_{norm} = 3.5 \text{ }\mu\text{m} \text{ rad}$
	- Three cases:  $I_{oct} = -40 A$
- **Initialize particles on rectangular grid**
	- Up to  $2J_{x,y}$  = 36  $\varepsilon_{rms}$ , i.e. 60 *(beyond collimator limits)*  $(''missing beam'': 1 - \left[1 - e^{-36/2}\right]^2 = 3.1 \times 10^{-8}$
	- Amplitude steps of 0.25
	- Total of  $2 \times (36 / 0.25)^2 = 41'472$  particles *(incl. twin)*
- **5000 turns**
- Just one error seed
- Running on HTCondor

## **Some test results** *Ioct = -40 A*

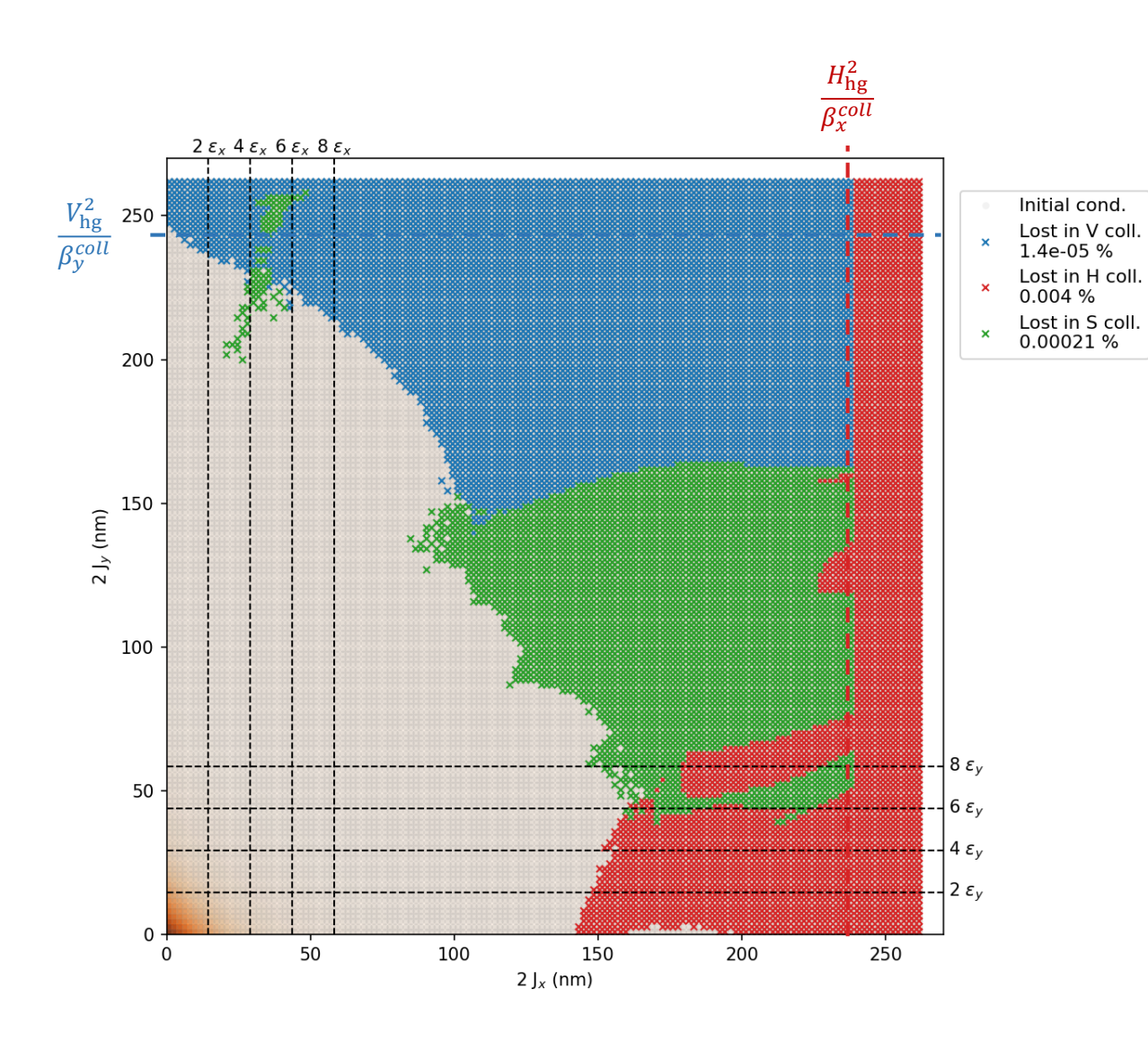

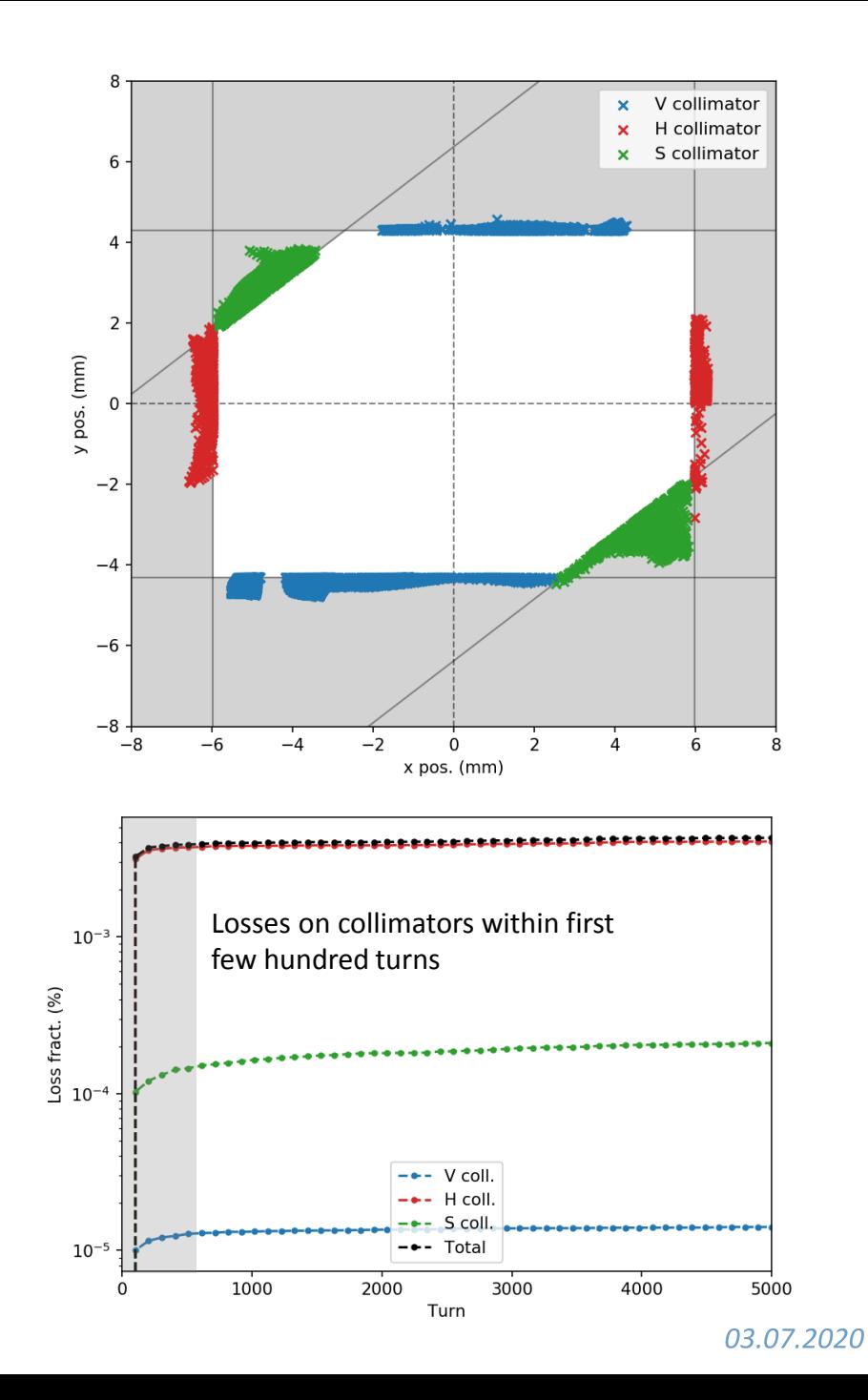

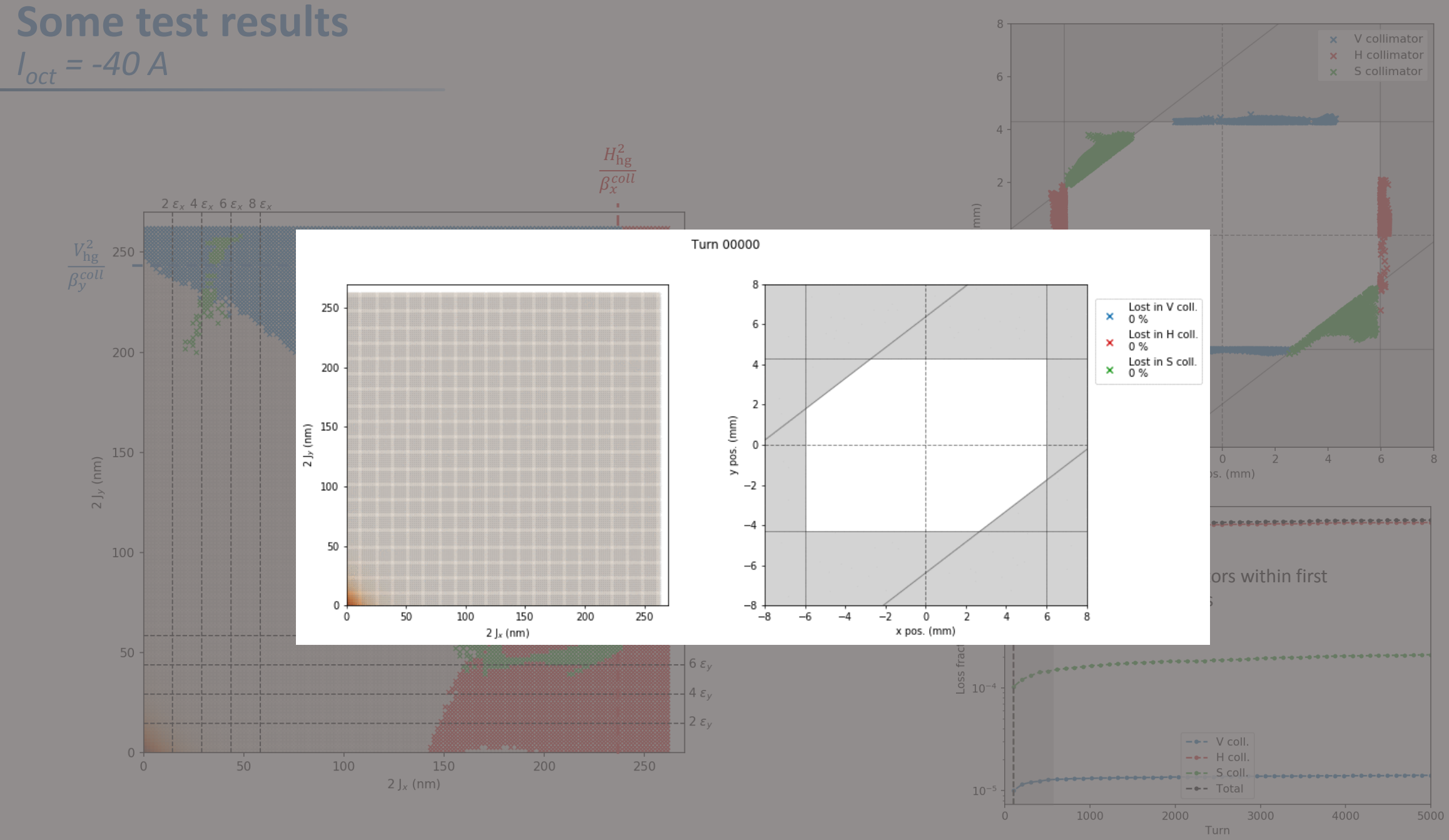

## *Setup for long runs (10<sup>6</sup> turns)* **Some test results**

- **Goal:** verify "slow" losses driven by non-linearities
- **Same machine parameters**
	- LHC @ 450 GeV
	- $Q_x = 62.28 / Q_y = 60.31, Q'_{x,y} = 15$
	- $\varepsilon_{norm} = 3.5 \mu m$  rad
	- Three cases:  $I_{\text{oct}} = \{-100 \text{ A}, -40 \text{ A}, -20 \text{ A}\}\$
- **Initialize particles on rectangular grid**
	- Up to 2J<sub>x,y</sub> = 16  $\varepsilon$ <sub>rms</sub>, i.e. "missing beam":  $1 \left[1 e^{-16/2}\right]^2$  = 6.7 x 10<sup>-4</sup>
	- Amplitude steps of 0.25
	- Total of  $2 \times (16 / 0.25)^2 = 8'192$  particles *(incl. twin)*
- **10<sup>6</sup> turns**
- Just one error seed
- Running on HTCondor

## **Some more test results** *Example 1: Ioct = -100 A …*

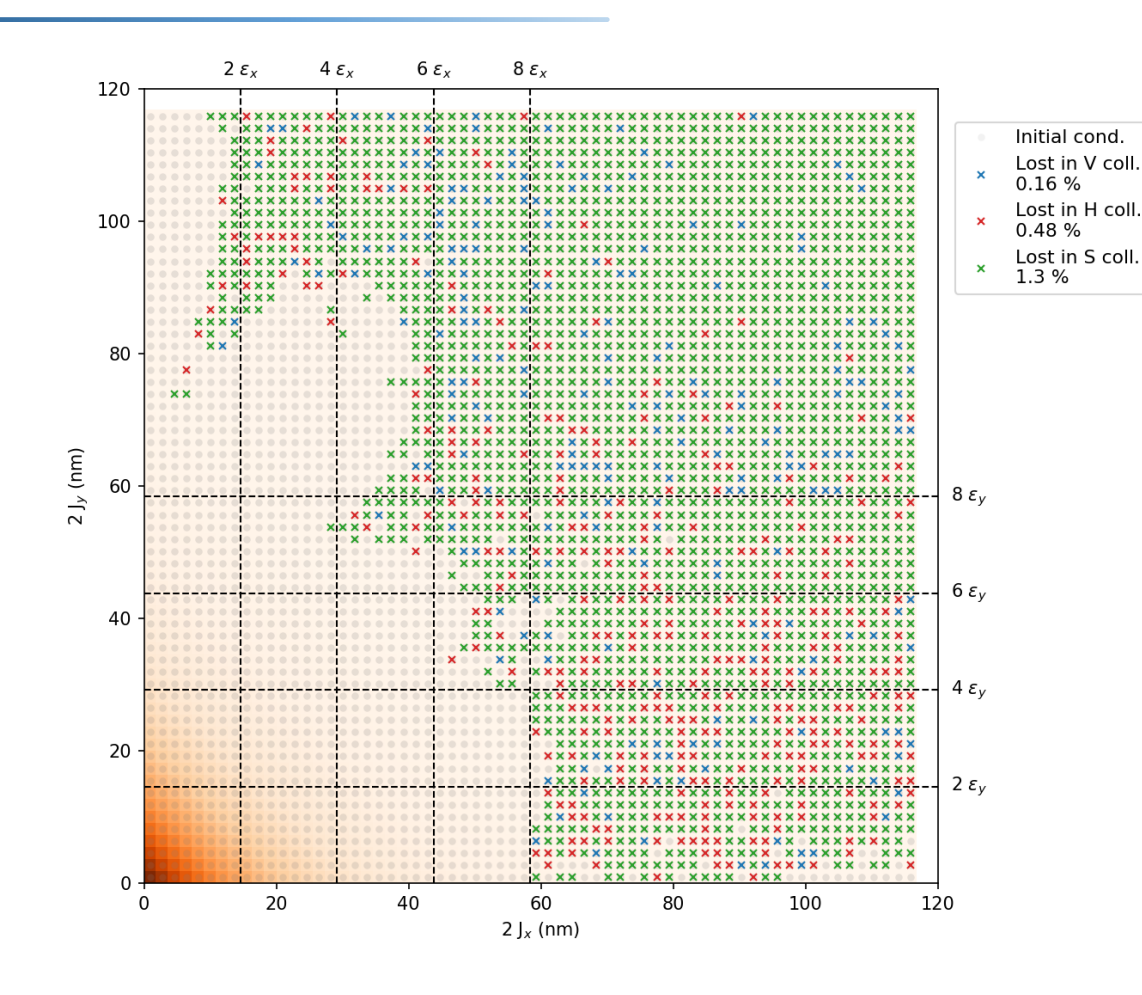

- $I_{\text{oct}} = -100 \text{ A}$
- Looks interesting, but is **unrealistic scenario**

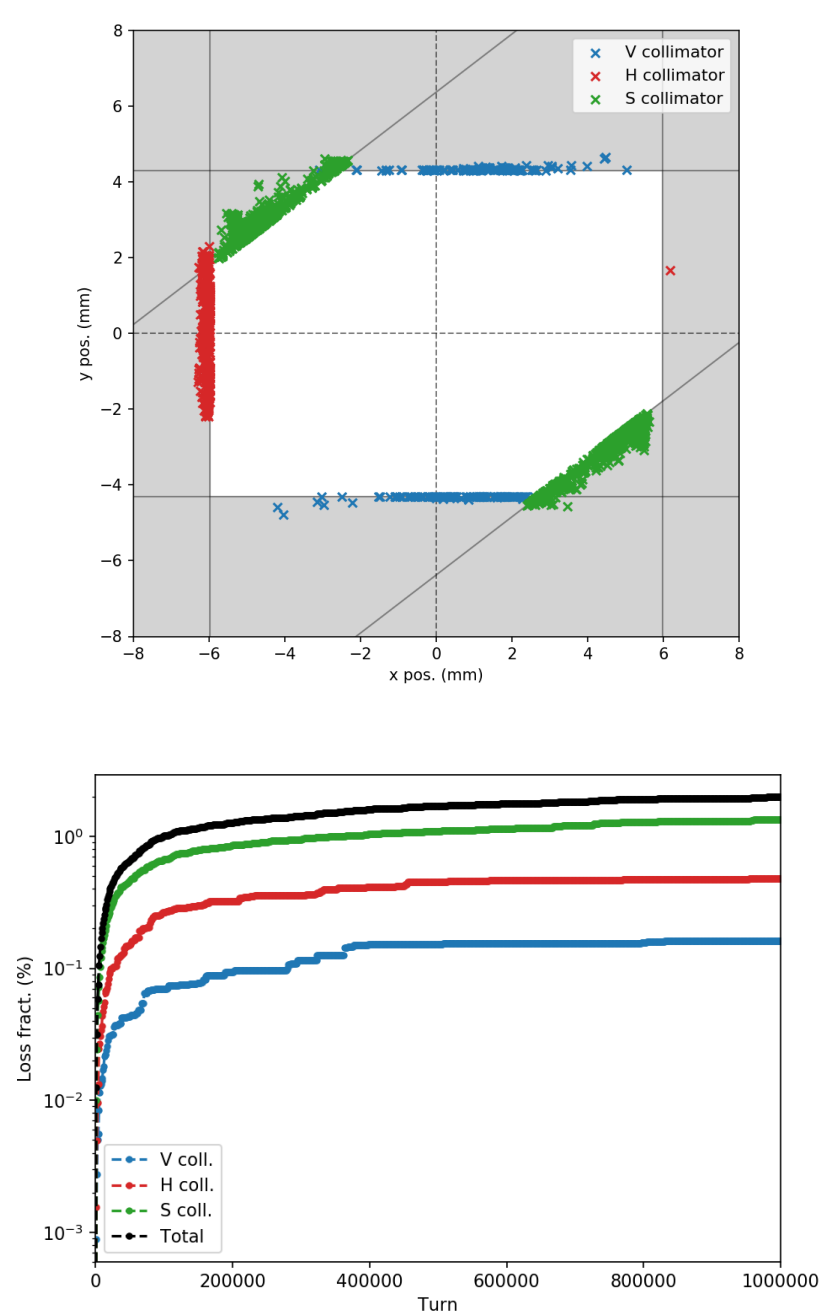

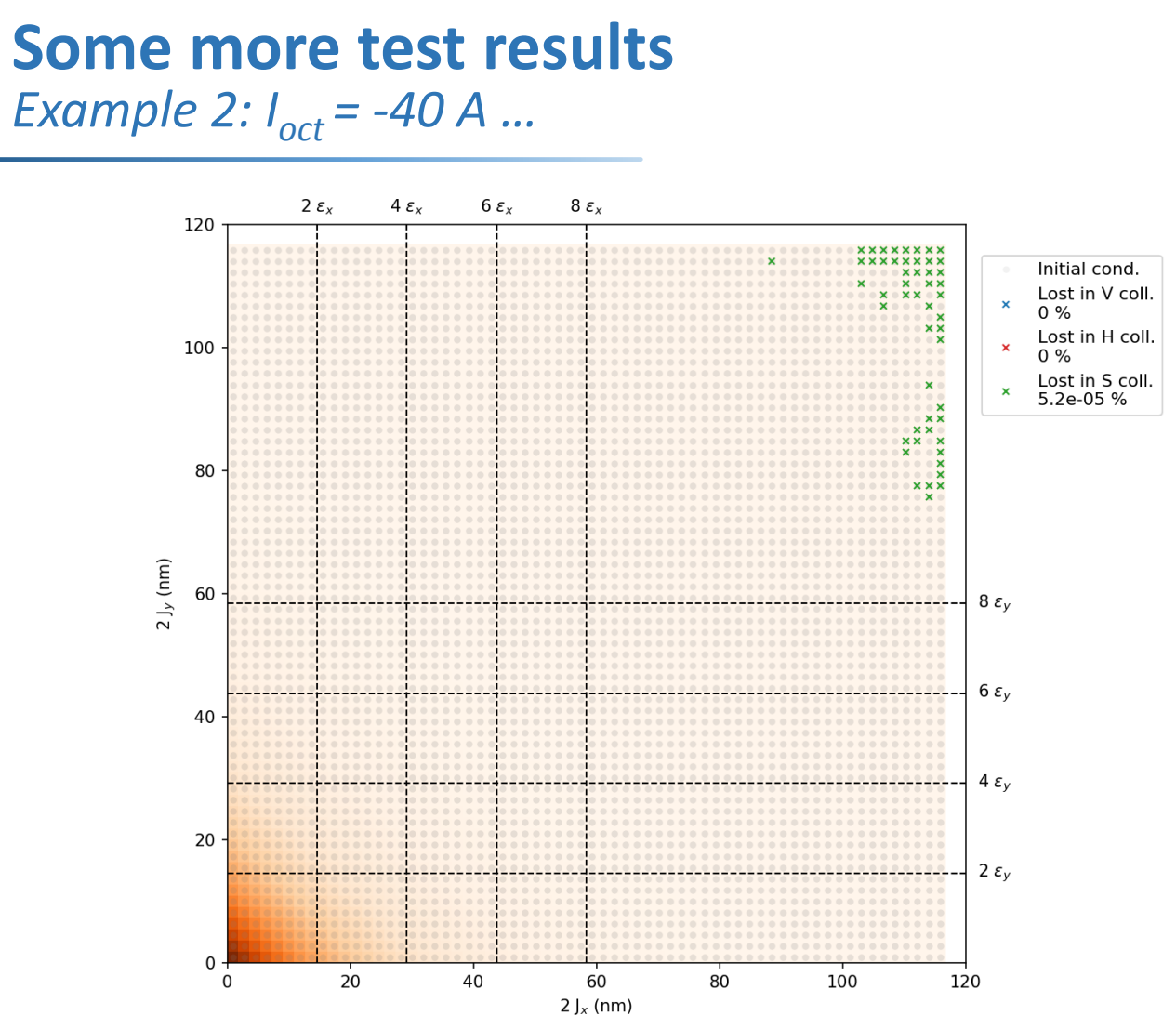

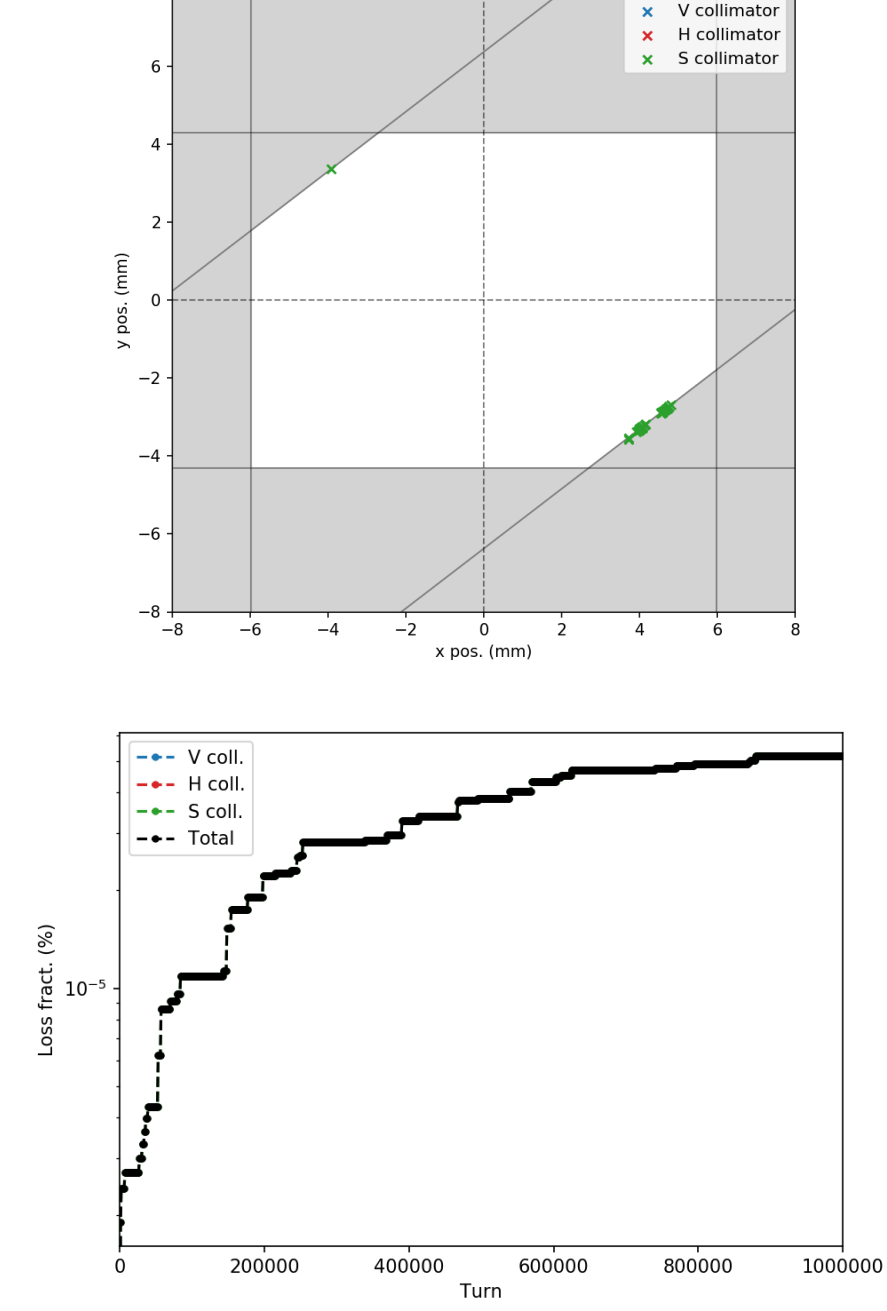

- $I_{oct} = -40 A$
- **Do observe losses until up to 10<sup>6</sup> turns**
- Encouraging, but  $I_{oct} = -40$  A for 3.5  $\mu$ m rad beam at injection energy is **still very high**

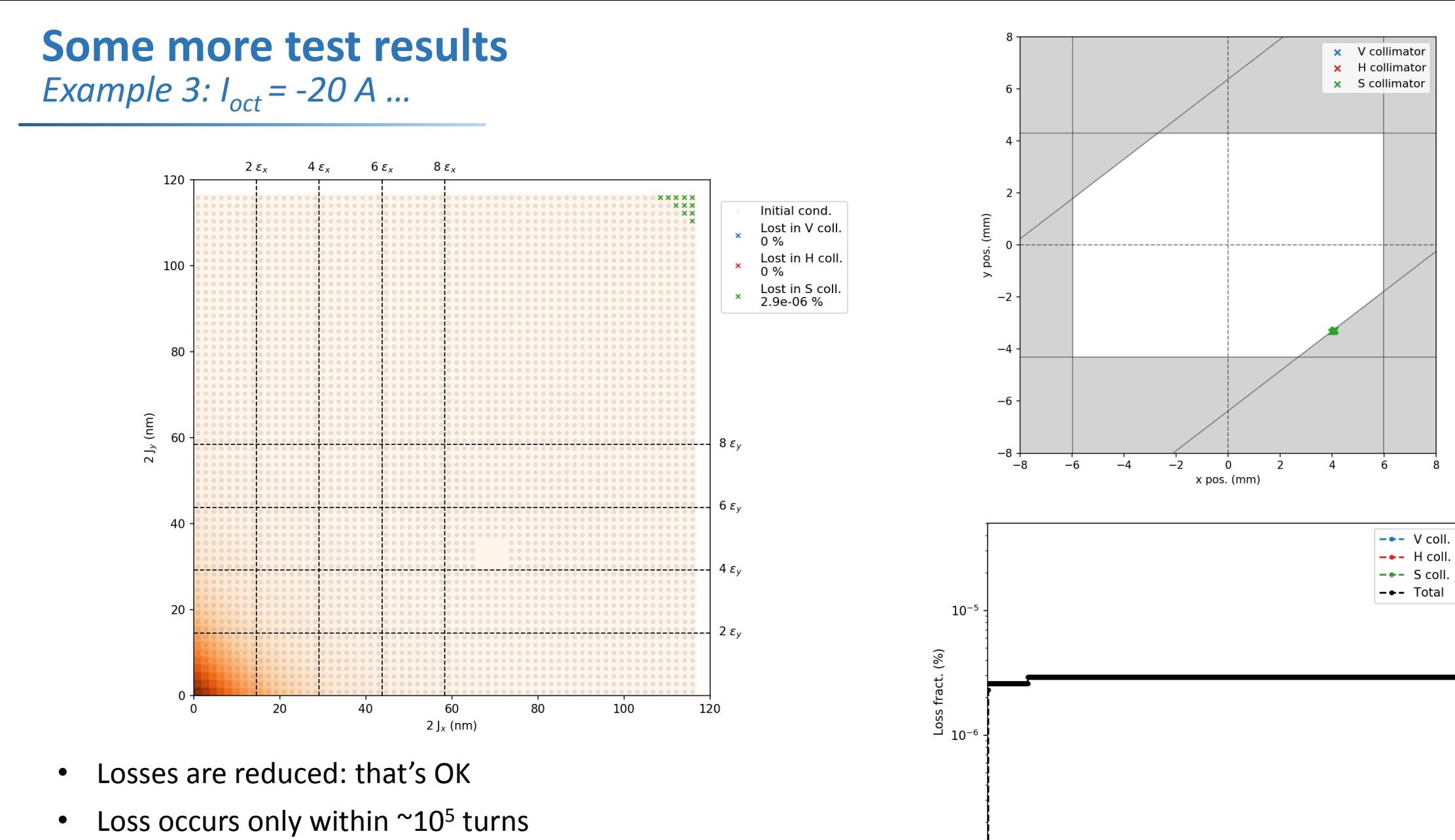

• **"Sensitivity issue"?**

1000000

 $10^{-7}$ 

 $\Omega$ 

200000

400000

Turn

600000

800000

## **Thoughts and future plans**

- **May be challenging to reach loss sensitivity** for *(close-to)* operational machine parameters
	- More turns required?
	- Effects missing: noise, other non-linearities *(most notably electron cloud)*
- **Electron cloud** is an important player in LHC at injection energy
	- Observed experimentally in MDs
	- *Strong non-linearity* and as such responsible for halo population / losses, and potentially H/V asymmetry
	- Not available in SixTrack, but work in progress by K. Paraschou (PhD, CERN) for [SixTrackLib](https://github.com/SixTrack/sixtracklib)
- **Compare simulations to MD results** at injection w/o electron cloud
- **Gaussian weights**
	- Actual *particle distribution unknown;* there is *halo population*
	- Different weights can be applied in post-processing *IF physics model unchanged* (e.g. not possible when adding e-cloud effects)

## **Contents**

**Part I: SixTrack simulations**

- Simulation set-up
- Post-processing & analysis
- Some test results
- Thoughts and future plans

#### **Part II: Automatic parameter exploration**

- Objective
- SMT package and EGO algorithm
- Interface with PySixDesk
- Test in 2D parameter space
- Other ideas, issues, what's next?

## *Objective* **Automatic model**

- **Running 10<sup>6</sup>+ turn Sixtrack simulations is computationally expensive**
- Same or at least similar configurations often run more than once
- **Keypoints**
	- Build framework to have **Sixtrack run and explore automatically** when resources available (BOINC)
	- Collect results in global database to "preserve knowledge"
	- **Develop interpolation / ML model** from simulation data *(continuous process)*
- Instead of random exploration: **better ways to sample parameter space**
	- One suggestion shown here
	- Ideas are most welcome!

*Surrogate modelling toolbox (SMT)*

- Among many … open-source Python package for optimization and modelling of black-box functions
- Mostly Bayesian optimization (BO), but not exclusively
- **BO advantages**
	- **Estimate of uncertainty** on predictions available
	- Acquisition function: **next sampling points**, e.g. (1) places of highest prediction uncertainty *(exploration)*  or (2) Expected Improvement for global optimum search *(rather exploitation)*, + others
	- **Parallel implementations** exist
		- => can submit q next sampling points, i.e. run SixTrack jobs in parallel on cluster
- **BO disadvantages**
	- **Performance** *(strongly)* affected by increasing number of samples / parameters
	- Typically, BO said to be efficient up to 20 dim. parameter space *(we may reach close to this limit)* although BO algorithms for high dim. problems exist
- **Explore if it can work for our purpose**

*Efficient Global Optimization (EGO)*

- Bayesian optimization method
- Builds Kriging model
- Find global optimum *(within bounds)* of expensive black-box functions
- **How it works**
	- Start with some initial datapoints
	- Evaluate black-box function
	- Evaluate acquisition function *Here Expected Improvement (EI): For "every possible point", by how much can function value be expected to improve compared to current optimum*
	- Sample at parameter value(s) where acq. fct. max.
- Here done in *series*, i.e. one sample at a time

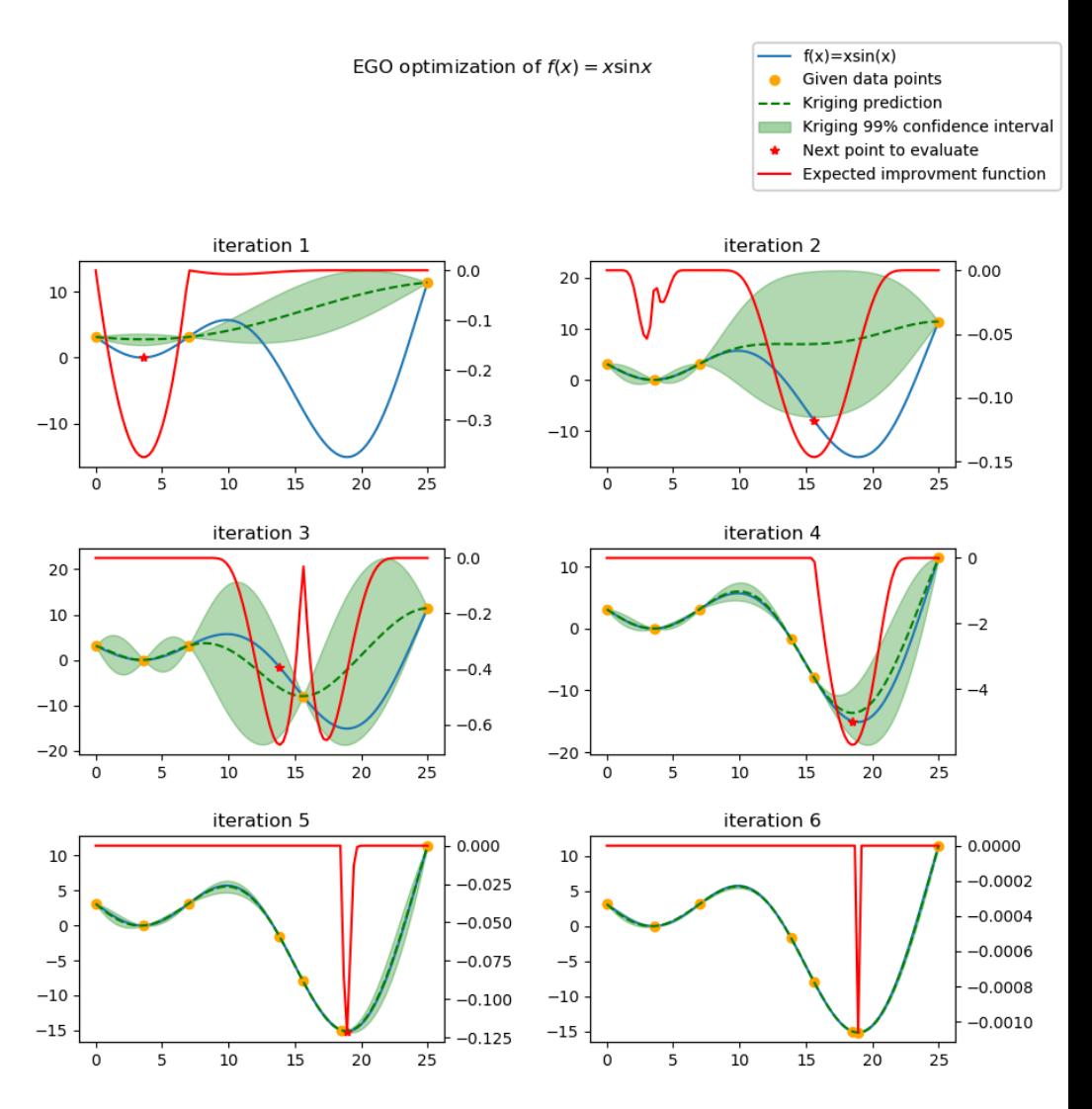

*<https://smt.readthedocs.io/en/latest/>*

*Efficient Global Optimization (EGO)*

## **Parallel algorithm** *(qEI)*

- At every iteration, instead of picking just one next sample, we **choose** *q > 1 next samples*
- How to find q sampling points
	- Get  $1^{st}$  sampling point according to acq. fct. (EI)
	- **Define "virtual" value based on current knowledge**
	- Compute acq. fct. (EI) based on model incl. virtual value to choose next sampling point
	- Iterate
- Different strategies to define virtual values
- Much more efficient than serial implementation *in terms of time* – not necessarily *in terms of number of sampling points*

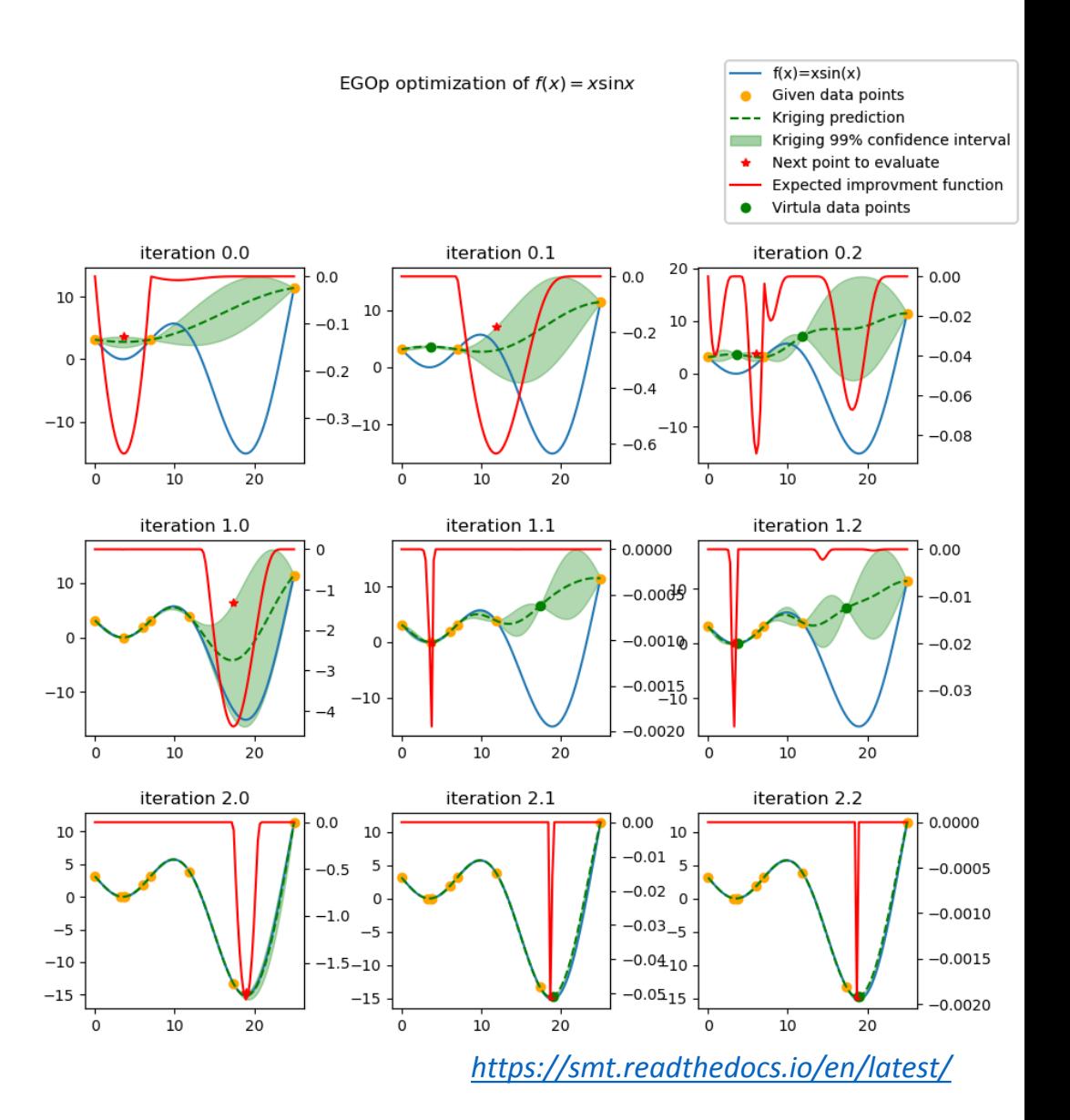

*Efficient Global Optimization (EGO): example in 2D*

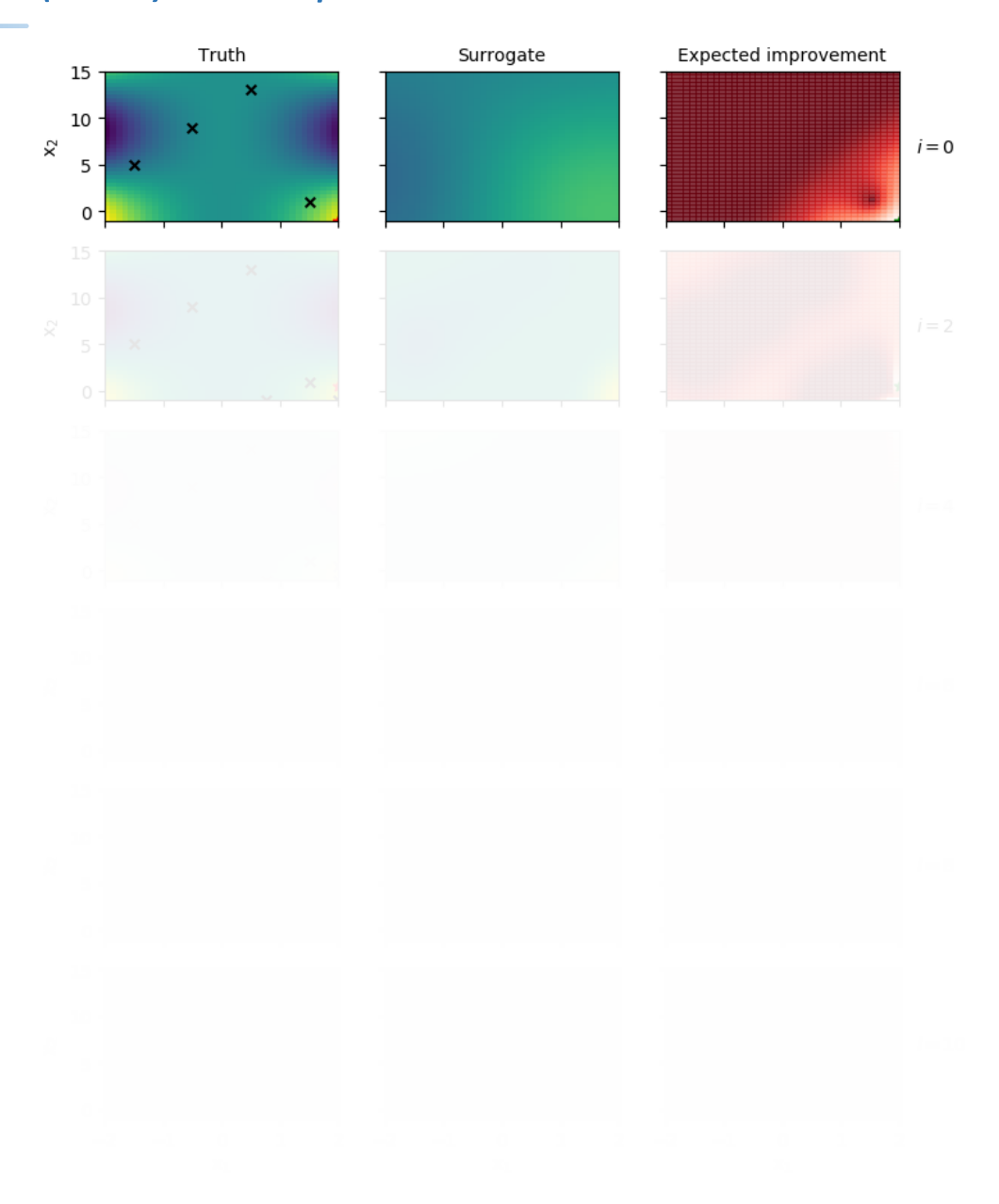

## *SMT & PySixdesk* **Automatic parameter exploration**

#### • **Combined SMT with PySixdesk**

- 1. Submit MAD-X jobs for parameter values suggested by acquisition function *(e.g. qEI)*
- 2. Once finished *(few minutes)*, collect MAD-X jobs and submit Sixtrack jobs
- 3. Once Sixtack is done *(can be hours – days):* collect jobs and analyse for total loss
- 4. Update model with latest results and iterate
- **Semi-automatic, not yet entirely fail-safe:** needs some manual supervision *work in progress*
- Tests running on HTCondor, but adaptable for BOINC once new executables available
- **Works conceptually,** but not much time yet to evaluate results
- **First test case**
	- Two parameters:  $I_{oct}$ ,  $Q'_{x,y}$
	- Objective: optimize *f(x) = log("total loss after 50'000 turns")*
	- Using parallel EGO *(qEI)* with q = 20

• **Iteration 0:** *30 initial samples background: surrogate model, circles: data points (Sixtrack), star: current optimum*

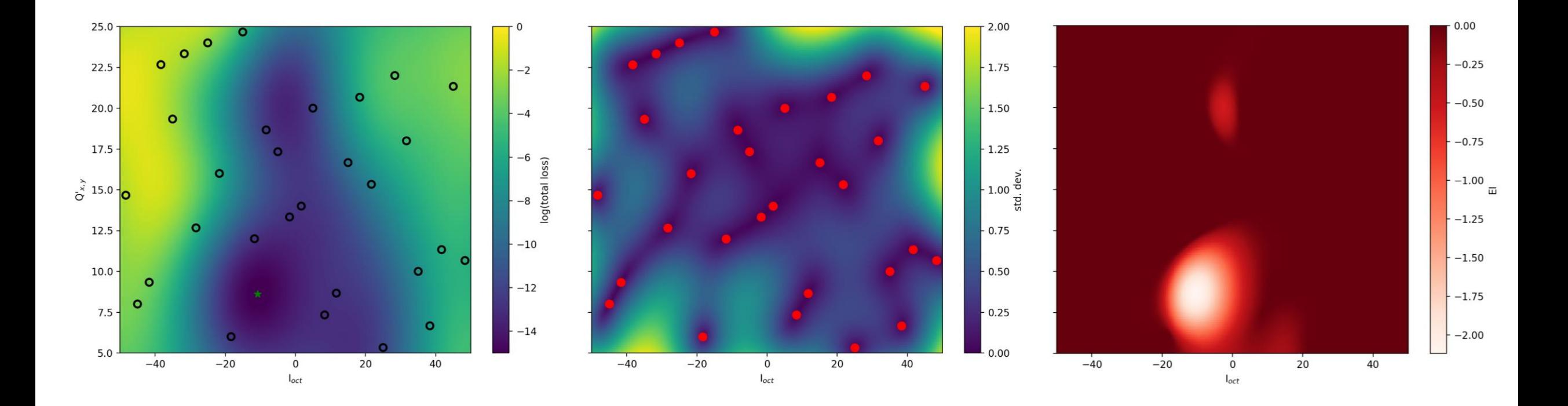

• **Iteration 1:** *total 50 samples background: surrogate model, circles: data points (Sixtrack), star: current optimum*

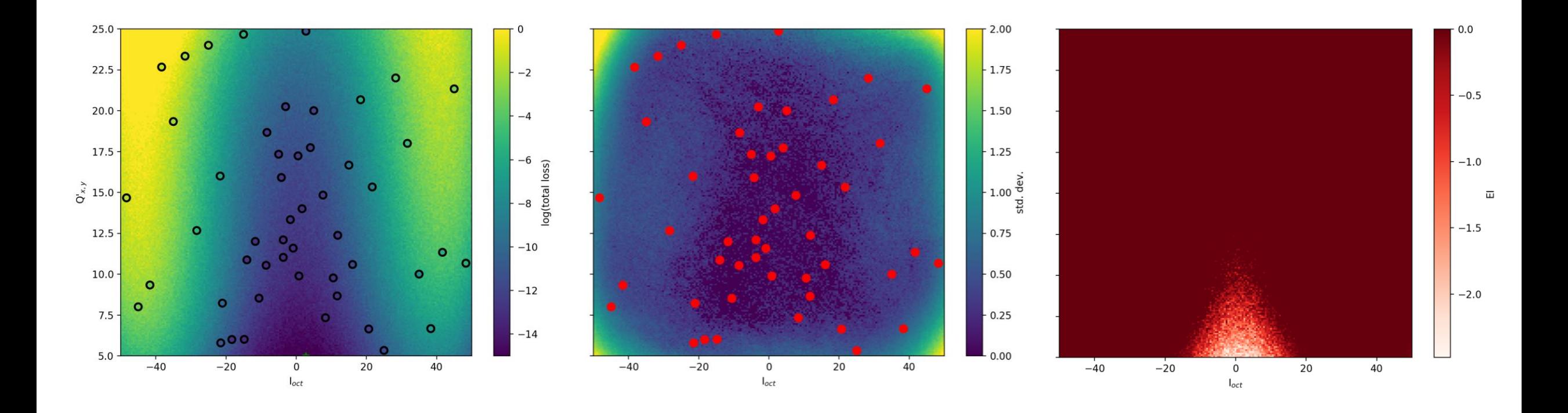

• **Iteration 2:** *total 70 samples background: surrogate model, circles: data points (Sixtrack), star: current optimum*

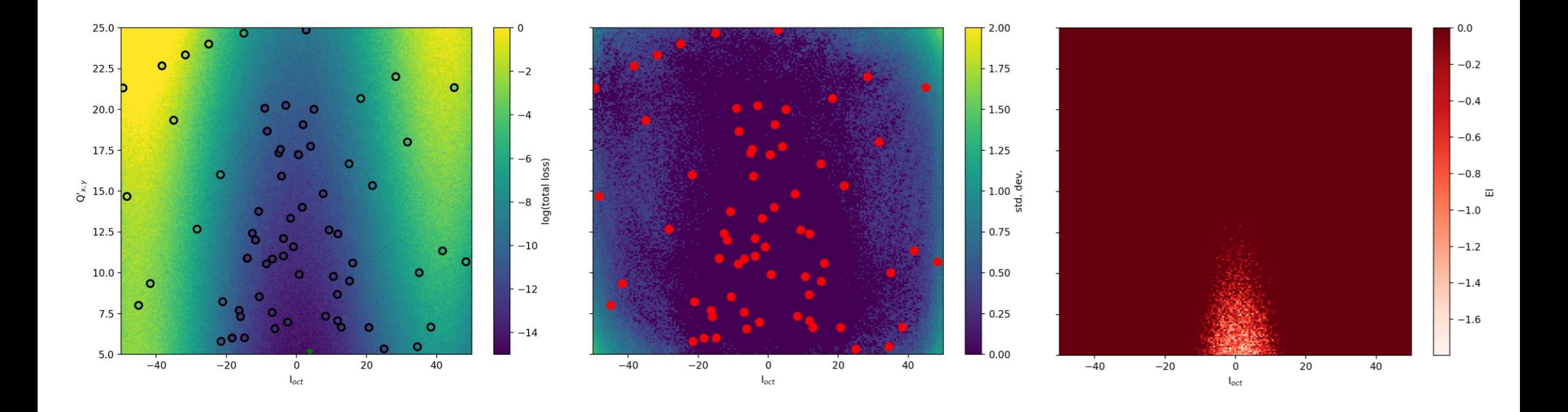

• **Iteration 3:** *total 90 samples background: surrogate model, circles: data points (Sixtrack), star: current optimum*

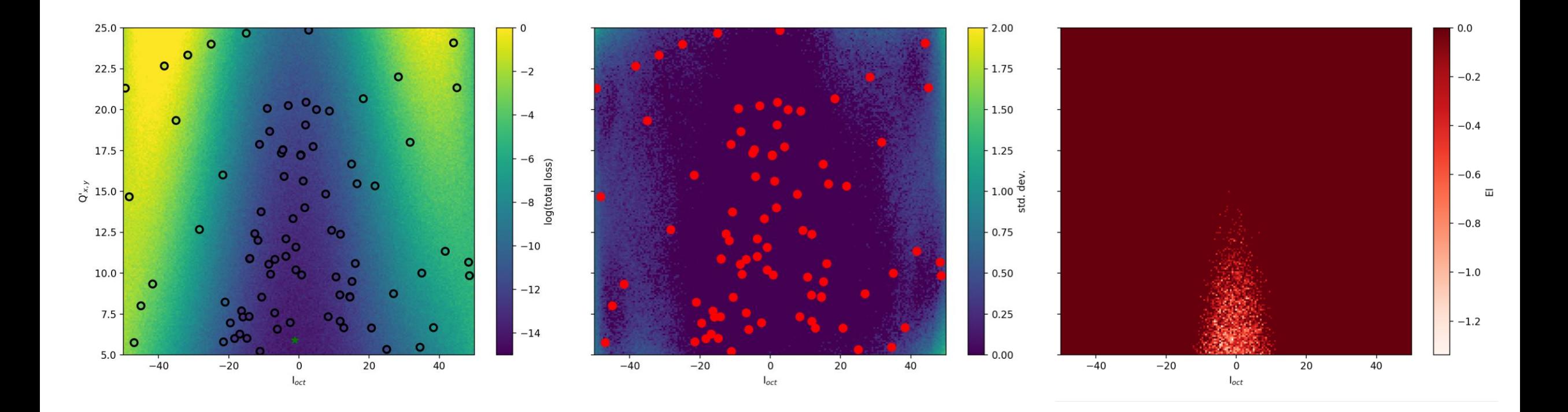

• **Iteration 4:** *total 110 samples background: surrogate model, circles: data points (Sixtrack), star: current optimum*

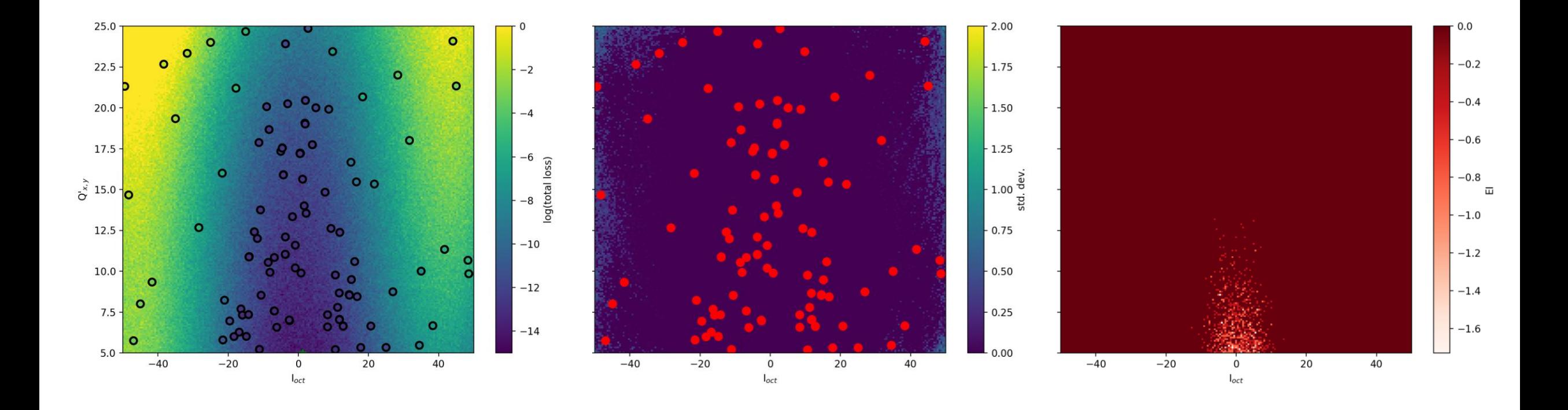

### *Test validation* **Automatic parameter exploration**

- **How accurate is surrogate model at this point** with given samples *(red circles)*?
- **Evaluate loss on grid** *(white crosses):* compare model vs. Sixtrack simulations
- **Relative difference of losses** (not log!) **drops** with number of iterations **but remains high** (~40%)
- Possible reasons: localized validation; loss value 'quantized', heavily dependent on individual particles; EI finds optimum (different acquisition function?); more iterations; modeling method not suitable / badly tuned

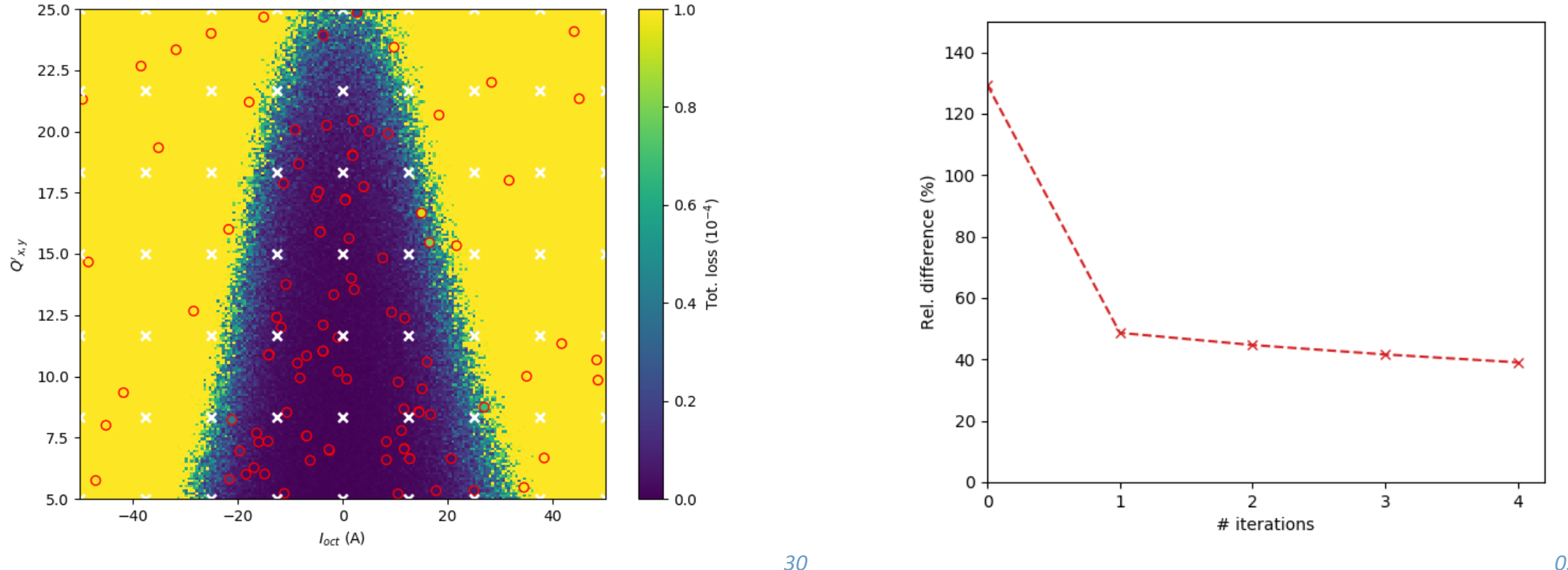

### **Automatic parameter exploration** *Ideas, issues, what's next?*

### **Ideas / questions**

- Better methods for **efficient sampling**?
- **Acquisition function:** go more **towards exploration**, e.g. using prediction uncertainty, and compare results *Better suited for parameter exploration if not just interested in global optimum(?)*
- Use **BO just for efficient parameter space exploration** *assuming Gaussian weights and total loss.* **Then:** apply any technique to build model, even on "lower-level" data
- **Lower-level data:** we know at what turn particles are lost and where in (J<sub>x</sub>, J<sub>y</sub>) space with relatively high granularity and independent of the beam distribution
- Can we **impose knowledge** about the function, such as  $0 \le f(x) \le 1$  for fractional loss?
- **Improve job management:** robustness, autonomy, submission from local machine
- What data to save? *(e.g. desirable to continue a simulation)*

### **Potential issues**

- How many parameters and samples are feasible? **=> Scaling tests**
- Suited for all parameter dependencies? *E.g. resonance lines in tune space:*  $f(x)$  *not smooth everywhere*